## **Anexo I**

# **Herramientas de Software Libre Utilizadas**

En este anexo se trata de describir brevemente las aplicaciones y los programas libres que hicieron posible el desarrollo del proyecto. Es importante resaltar que una característica, tanto del proceso de desarrollo como del sistema funcional como tal, es que ambos se basaron solamente en este tipo de herramientas. Como es usual en el "mundo del Software Libre", los grandes proyectos ofrecen grandes cantidades de documentación para los usuarios y muchos mecanismos para resolver dudas o problemas, aprender más del programa, contribuir con su desarrollo de muchas formas, pedir nuevas características, reportar errores, etc. Se podría, por lo tanto, recopilar mucha información acerca de cada uno de los proyectos que mantienen o desarrollan las aplicaciones utilizadas en este trabajo de grado, pero este anexo tiene como objetivo, más bien, mostrar una pequeña presentación y las referencias necesarias para poder profundizar en cada uno de estos proyectos.

# **1. Perl**

Perl es uno de los lenguajes libres más conocidos y utilizados, es un lenguaje versátil y portente, que aunque tiene una curva de aprendizaje un poco más empinada, permite desarrollar aplicaciones rápidamente y darle múltiples soluciones a un mismo problema.

Cuenta con una gran cantidad de módulos y con muchos grupos de usuarios y listas de correo que pueden ser de gran ayuda. El sitio oficial es http://www.perl.org/.

Otro sitio muy importante relacionado con este proyecto, es CPAN, que es donde se encuentran disponibles los módulos desarrollados por la comunidad vindulad al proyecto. La URL en el cual se pueden buscar módulos de acuerdo a diferentes criterios de búsqueda es http://search.cpan.org/.

Aparte de eso, se recomienda utilizar el "paquete" perldoc, que permite ver la documentación de los módulos y gran cantidad de ejemplos y tutoriales. También se recomienda el paquete podbrowser, que provee un interfaz gráfica más amigable que perldoc.

# **2. SOAP::Lite**

Es un proyecto que tiene como objetivo el desarrollo de varios módulos de Perl y algunas otras heramientas para facilitar la utilización de una interfaz simple y liviana para el protocolo SOAP en este lenguaje.

SOAP::Lite es ideal para desarrollar programas cliente o consumidores de Servicios Web, aunque también puede ser utilizado para hacer programas servidores u oferentes de Servicios Web.

El sitio oficial del proyecto mantiene gran cantidad de documentación técnica, y el proyecto cuenta también con lista de correo y otros medios de comuncación. La URL del sitio es http://www.soaplite.com/

## **3. WSDL::Generator**

Es un pequeño módulo de perl que sirve para generar un archivo WSDL a partir de un módulo que va a ser expuesto como un servicio web. El proyecto está inactivo en el momento y no está en estado "alfa". Los archivos generados son una buena referencia, pero generalmente presentan algunos problemas y deben ser editados manualmente. Con un poco de trabajo, sería posible, llevar el módulo a un nivel más estable. Este módulo se puede encontrar en el sitio de CPAN, pero la documentación disponible no es muy completa.

# **4. DBI**

Es una interfaz de acceso a bases de datos independiente del motor, funciona con una gran cantidad de motores de bases de datos y provee funciones de alto nivel que facilitan el manejo de sentencias SQL y las conexiones y desconexiones a la base de datos. DBI también facilita el uso de transacciones, hilos múltiples, depuración, etc.

Un módulo basado en DBI, pero que provee un interfaz de más alto nivel, es Class::DBI. Este módulo facilita el manejo de las relaciones entre tablas, la integridad referencial, los procedimientos almacenados, el borrado en cascada de registros, y muchas otras cosas. El sitio web del proyecto esta ubicado en http://dbi.perl.org/

# **5. CGI**

Es un módulo de perl que provee una interfaz para poder programar guiones servidos a través de un servidor web. Las principales funcionalidades están orientadas a recibir parámetros a través de formularios HTML, procesarlos, generar fácilmente código HTML limpio y sin errores, manejar "cookies", sesiones, hojas de estilo, entre otras.

La información relacionada con este módulo se puede encontrar en la página de perl, en el sitio de CPAN, e incluso, está disponible fácilmente junto con las distribuciones GNU/Linux más populares.

## **6. Apache**

Como ya se mencionó, apache es el servidor web más popular del mundo, tiene un gran desempeño, es fácil de configurar, muy flexible y cuenta con excelente documentación y una gran comunidad a su alrededor. El sitio del proyecto que desarrolla el servidor web apache se encuentra en http://www.apache.org/

# **7. Mod\_perl**

Es un módulo de apache que permite tener un intérprete "embebido" del lenguaje perl en el servidor web. Este módulo permite que la ejecución de guiones de perl sea muy eficiente y que las respuestas sean muy rápidas. Tiene una comunidad muy pendiente de su desarrollo y su mejoramiento es continuo. Este módulo depende del mismo proyecto del que depende apache y su sitio web se encuentra en http://perl.apache.org/

# **8. MySQL**

Es un motor de bases de datos muy rápido y sencillo. Es utilizado en sistemas de cómputo tan importantes como el buscador de Internet google.com y, por medio de la interfaz que provee phpmyadmin, otro paquete utilizado su manejo puede ser muy sencillo.

La documentación es muy buena y el número de errores presentados es en general, muy bajo. El sitio oficial del proyecto es http://www.mysql.org, también se recomienda visitar un sitio que contiene muy buena información relativa a este motor en http://www.mysql-hispano.org/.

### **9. DBDesigner**

Es una interfaz gráfica para diagramación de modelos entidad-relación y sincronización de estos modelos con bases de datos. Funciona junto con varios motores de bases de datos, es una herramienta muy intuitiva y agiliza el proceso de diseño e implantación de una base de datos.

### **10. Vim**

Es un editor de texto muy potente. En este momento es una versión mejorada de vi, el editor por defecto de la mayoría de los UNIX. todos las acciones y comandos de vim pueden ser ejecutados por medio del teclado, lo que permite grandes facilidades una vez el usuario logra acostumbrarse.

Aunque por este motivo, al principio puede resultar bastante difícil de utilizar, después de conocer algunas reglas de uso, y algunas funcionalidades como los macros, los buffers y argumentos múltiples, el manejo de la terminal del sistema, la edición de la línea de comandos, entre otras, se convierte en una gran herramienta para editar y depurar programas.

El sitio oficial del proyecto se encuentra en http://www.vim.org/ y en el sitio http://vimdoc.sf.net/ se pueden encontrar respuestas a preguntas frecuentes y enlaces muy interesantes.

# **11. OpenOffice**

Es una colección de herramientas para oficina que contiene procesador de palabras, hoja de cálculo, herramienta de dibujo para imágenes vectoriales, software para presentaciones, administración centralizada de impresoras, entre otros.

Es fácil de usar y, por medio de la utilización de estilos, permite despreocuparse del formato y concentrarse en el contenido de los documentos a sabiendas de que la aplicación del formato es fácil y rápida. Actualmente esta "suite" es utilizada en muchos países y organizaciones con excelentes resultados. La URL de la página del proyecto es http://www.openoffice.org/

## **12. Subversion**

Es un sistema de control de versiones moderno, fácil de instalar, administrar y utilizar. Controla versiones sobre árboles de directorios y de archivos, lleva historiales no sólo de los cambios puntuales en los archivos sino de los cambios en el nombre o ubicación de éstos.

Se basa en "commits" o aplicaciones de modificación atómicas, o sea que un usuario que desea cambiar los archivos de un repositorio controlado por subversion debe poder hacer todos los cambios agrupados o no puede hacer ninguno; esto permite manejar de mejor forma la integridad de los sistemas controlados. La página del proyecto está en http://subversion.tigris.org/

# **13. Ethereal**

Es una herramienta gráfica para análisis avanzado de protocolos de red. Permite leer los archivos de captura de paquetes obtenidos con varios de los analizadores de protocolos disponibles en el mercado, muestra varias formas de ver los paquetes y puede unir paquetes TCP dentro de una conversación.

Entre sus múltiples usos, esta herramienta permite monitorear fácilmente los mensajes SOAP intercambiados entre las aplicaciones basadas en Servicios Web, característica que facilita sobre manera la depuración y puesta a punto de los sistemas. El sitio del proyecto es http://www.ethereal.com/

## **14. Debian**

Es una de las distribuciones GNU/Linux libres más populares. Su nueva versión va a incluir más de 13.000 paquetes y sus estándares de calidad y seguridad son muy altos. Aunque no se ha caracterizado por su facilidad de uso en los "computadores de escritorio", es una distribución muy utilizada como software de servidor.

Debian GNU/Linux es la distribución base de el proyecto Thëwala. El sitio web del proyecto Debian está en http://www.debian.org/

### **15. Ubuntu**

Es una distribución GNU/Linux basada en Debian y orientada a que sea fácil de usar para cualquier persona. Cuenta con muchas interfaces gráficas amigables que permiten que la administración y el uso del sistema puedan ser realizados sin tener un conocimiento técnico elevado. Esta distribución fue utilizada como escritorio y en algunos casos como servidor de pruebas.

### **16. Firefox**

Es un navegador nuevo, pero que en este momento está siendo muy utilizado a nivel mundial debido a su velocidad, su facilidad, las múltiples extensiones que permite instalar y otras muchas características.

El inspector DOM es una extensión de este navegador que permite depurar y analizar páginas web, de acuerdo a sus hojas de estilo. Aunque esta herramienta no se utilizó exhaustivamente es importante mencionarla.

El navegador firefox fue utilizado para hacer todas las pruebas del sistema. La página del proyecto se puede encontrar en http://www.mozilla.org/products/firefox/central.html

Aunque se han tratado de presentar muchas de las herramientas utilizadas en el proceso de desarrollo es implantación del sistema, es imposible presentarlas todas. Es posible afirmar que las presentadas anteriormente son las más importantes y pueden verse como alternativas bastante interesantes a las

herramientas de desarrollo, escritorio y servidor tradicionales.

# **17. Umbrello**

Es un programa de modelado de diagramas UML, de fácil uso y compatible con el estándar XMI. Para un sistema dado, se muestran cuatro vistas: la Lógica, la de Casos de Uso, la de Componentes y la de Implantación, dentro de las cuales se pueden modelar diagramas de clases, de secuencia, de colaboración, de casos de uso, de estados, de actividad y de implantación. Soporta manejo de paquetes, y genera código en Perl, C++, Java, PHP, Python, entre muchos otros. La página oficial del proyecto se ubica en http://uml.sf.net/. En este momento está completamente integrado con el proyecto KDE que tiene su página oficial http://www.kde.org/

**THËWALA: SISTEMA DE INFORMACIÓN DE PRODUCTOS Y SERVICIOS PARA LAS EMPRESAS PERTENECIENTES A LA CORPORACIÓN PARQUE TECNOLÓGICO DE POPAYÁN**

> **Diego Andrés Asenjo González Alejandro Ríos Peña**

**Universidad del Cauca Facultad de Ingeniería Electrónica y Telecomunicaciones Departamento de Telemática Popayán, Colombia Mayo de 2.005**

# **ANEXO I**

# **HERRAMIENTAS DE SOFTWARE LIBRE UTILIZADAS**

**Diego Andrés Asenjo González Alejandro Ríos Peña**

Director

**Mario Fernando Solarte Sarasty**

Magíster en Ingeniería Telemática

**Universidad del Cauca Facultad de Ingeniería Electrónica y Telecomunicaciones Departamento de Telemática Popayán, Colombia Mayo de 2.005**

Derechos de Autor © 2.005 Diego Andrés Asenjo González, Alejandro Ríos Peña y Mario Fernando Solarte Sarasty.

Se concede permiso para copiar, distribuir y/o modificar este documento bajo los términos de la Licencia de Documentación Libre GNU, Versión 1.2 o cualquier otra versión posterior publicada por la Free Software Foundation; con las Secciones Invariantes "Dedicatoria" y "Agradecimientos", sin Texto de Cubierta Frontal y sin Texto de Cubierta Posterior.

Una copia de la licencia original en inglés se incluye en el Anexo VI, "Licencia de Documentación Libre GNU". La versión oficial en línea de esta licencia se puede conseguir en el sitio de Internet http://www.gnu.org/copyleft/fdl.html y una traducción no oficial de ella en el sitio http://gugs.sindominio.net/licencias/fdles.html.

# **CONTENIDO**

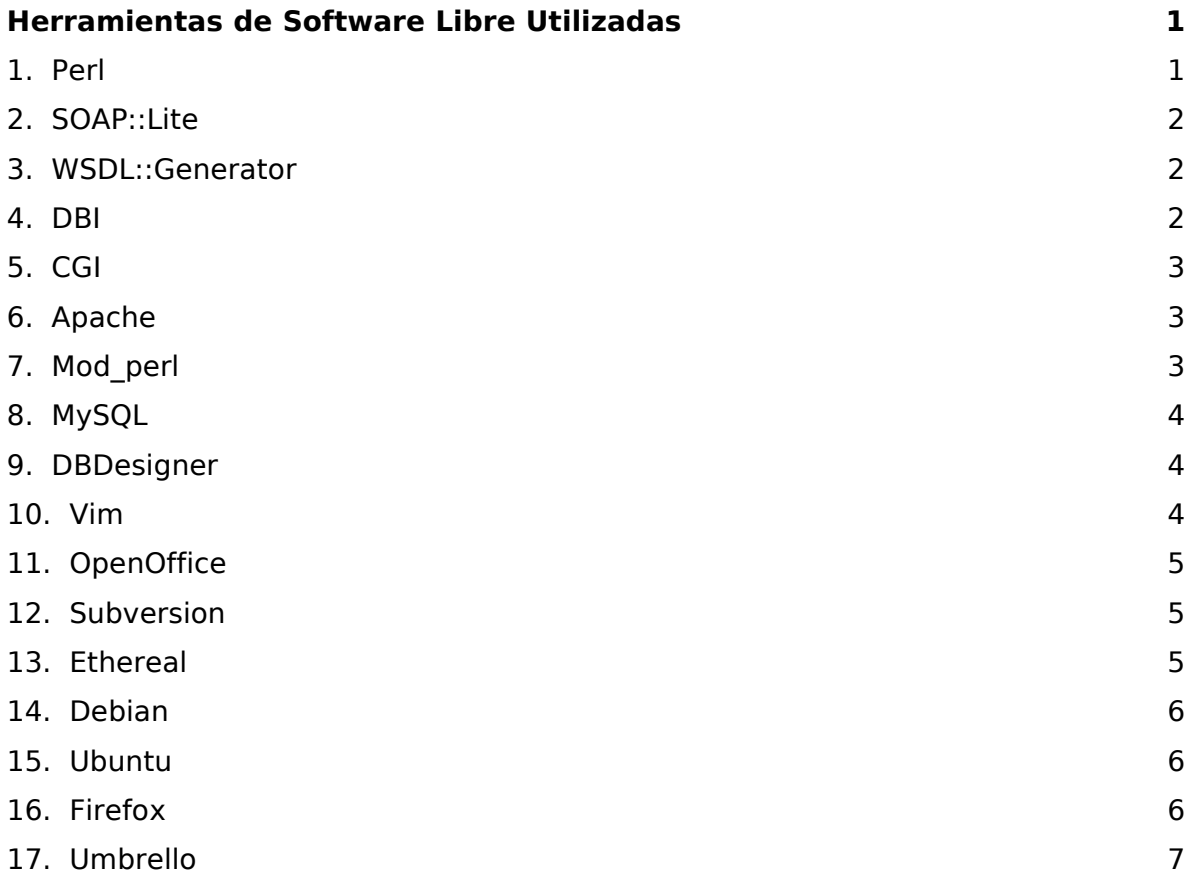